# POST GRADUATE DIPLOMA IN LIBRARY 00774 **AUTOMATION AND NETWORKING (PGDLAN)**

## **Term-End Practical Examination**

### **December, 2010**

### **MLIL-003 : INFORMATION SYSTEMS**

*Time Allowed : 2 Hours Maximum Marks : 50 Maximum Marks : 50* 

*(Practical Work : 40 Viva Voce : 10) (Weightage : 40%)* 

#### *General Instructions :*

- *(i) Attempt all the questions.*
- *(ii) Show the output to your examiner.*
- *(iii) Save your output in your system which will be checked by the examiner.*
- *(iv) Printout of the answers wherever required should be taken in a sheet duly signed by RD with his/her stamp. Write your Roll No., Study Centre and date of examination on these sheets.*
- *(v) Candidates are not permitted to use any manual/handbook in carrying out the practical.*

*Note : Attempt the following questions using MS* SQL *Server Commands.* 

1. (a) Create an empty database 'CIRCULATIN' with the following tables : **15** 

- (i) MEMBERS
- (ii) BOOKS
- (b) Add the following fields in the tables :

MEMBERS : MEMBER\_ID, FIRST\_NAME, LAST\_NAME, MEMBER\_VALIDITY ADDRESS

Select MEMBER\_ID as primary key

BOOKS : BOOK\_ID, TITLE, RETURN\_DATE, MEMBER\_ID

#### MLIL-003 **1 P.T.O.**

2. Populate the tables MEMBERS and BOOKS each with 10 records. (The data provided **15**  by you should be meaningful)

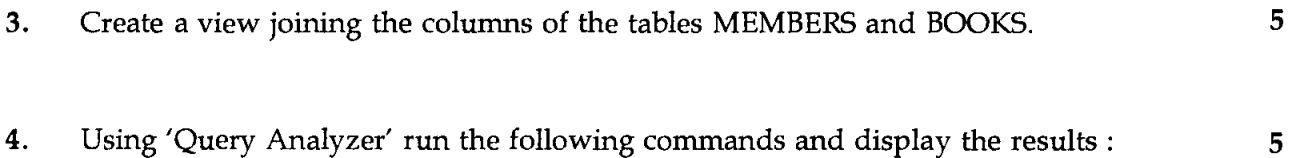

 $\sim$ 

- (i) SELECT \* FROM MEMBERS
- (ii) DELETE RETURN\_DATE FROM BOOKS.

 $\cdot$